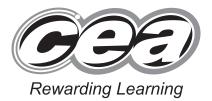

|  | Cer | itre ivi | Jilibe |
|--|-----|----------|--------|
|  |     |          |        |
|  |     |          |        |
|  |     |          |        |
|  |     |          |        |
|  |     |          |        |

| C | andid | ate Nu | ımber |
|---|-------|--------|-------|
|   |       |        |       |
|   |       |        |       |
|   |       |        |       |

**General Certificate of Secondary Education** 2013

## Information and Communication **Technology (Short Course)**

Unit 2: Understanding ICT Systems in Everyday Use and its Implications for Individuals, Organisations, Society and the Wider World

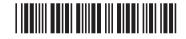

[GIT41]

THURSDAY 6 JUNE, MORNING

\*GIT41\*

#### TIME

1 hour.

#### **INSTRUCTIONS TO CANDIDATES**

Write your Centre Number and Candidate Number in the spaces provided at the top of this page.

You must answer the questions in the spaces provided. Do not write outside the box, around each page or on blank pages.

Complete in blue or black ink only. Do not write in pencil or with a gel pen. Answer all eleven questions.

#### **INFORMATION FOR CANDIDATES**

The total mark for this paper is 90.

Figures in brackets printed down the right-hand side of pages indicate the marks awarded to each question or part question.

Quality of written communication will be assessed in questions 3(b)(ii), 5(c) and 8(b).

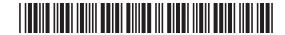

| Foi | que | estic | on 1 insert the appropriate letter in the space provided.                                                                      | Examin<br>Marks | er Only<br>Remark |  |
|-----|-----|-------|----------------------------------------------------------------------------------------------------|-----------------|-------------------|--|
| 1   | (a) | ΑV    | VAN is:                                                                                                    |                 |                   |  |
|     |     | Α     | A World Area Network                                                                                                    |                 |                   |  |
|     |     | В     | A Wide Applications Network                                                                                                    |                 |                   |  |
|     |     | С     | A Wide Area Network                                                                                                    |                 |                   |  |
|     |     | D     | A World Applications Network                                                                                                   |                 |                   |  |
|     |     |       |                                                                                                    |                 |                   |  |
|     |     |       | Answer [1]                                                                                                    |                 |                   |  |
|     | (b) | UR    | L is:                                                                                                    |                 |                   |  |
|     |     | Α     | Uniform Record Locator                                                                                                    |                 |                   |  |
|     |     | В     | User Resource Locator                                                                                                    |                 |                   |  |
|     |     | С     | User Record Locator                                                                                                    |                 |                   |  |
|     |     | D     | Uniform Resource Locator                                                                                                    |                 |                   |  |
|     |     |       |                                                                                                    |                 |                   |  |
|     |     |       | Answer [1]                                                                                                    |                 |                   |  |
|     | (c) |       | ich statement is true about the use of virtual reality when training ine pilots?                                               |                 |                   |  |
|     |     | Α     | The systems are inexpensive to produce and can be used to give pilots experience in a range of environments.                   |                 |                   |  |
|     |     | В     | The systems look like real aeroplanes and actually leave the ground during training exercises.                                 |                 |                   |  |
|     |     | С     | The systems can be used for the ongoing training of experienced pilots but cannot always take every factor into consideration. |                 |                   |  |
|     |     | D     | The systems can be expensive to produce but can be dangerous for inexperienced pilots to use.                                  |                 |                   |  |
|     |     |       | Answer [1]                                                                                                    |                 |                   |  |
|     |     |       |                                                                                                    |                 |                   |  |
|     |     |       |                                                                                                    |                 |                   |  |
|     |     |       |                                                                                                    |                 |                   |  |
|     |     |       |                                                                                                    |                 |                   |  |

20 00 00

Œ.

Ø

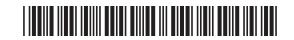

| (0   | d) / | ADSL is:                                                            | Examine<br>Marks | er Only<br>Remark |
|------|------|---------------------------------------------------------------------|------------------|-------------------|
|      | A    | A Asymmetric Data Subscriber Line                                   |                  |                   |
|      | E    | Asymmetric Digital Sensor Line                                      |                  |                   |
|      | (    | Asymmetric Digital Subscriber Line                                  |                  |                   |
|      |      | Asymmetric Data Sensor Line                                         |                  |                   |
|      |      | Answer [1]                                                          |                  |                   |
| (6   | e) F | Four main features of a GUI are:                                    |                  |                   |
|      | A    | Windows, Icons, Applications, Menus                                 |                  |                   |
|      |      | Icons, Menus, Pointers, Windows                                     |                  |                   |
|      |      | Software, Icons, Applications, Menus                                |                  |                   |
|      | [    | Menus, Icons, Pointers, Software                                    |                  |                   |
|      |      | Answer [1]                                                          |                  |                   |
| (f   | f) V | Which statement is true about ROM?                                  |                  |                   |
|      | A    | A ROM can be written to but not read from.                          |                  |                   |
|      | E    | ROM holds the programs currently being used by the computer system. |                  |                   |
|      | (    | ROM can be read from but not written to.                            |                  |                   |
|      | [    | Programs stored in ROM can be updated.                              |                  |                   |
|      |      | Answer [1]                                                          |                  |                   |
|      |      |                                                                     |                  |                   |
|      |      |                                                                     |                  |                   |
|      |      |                                                                     |                  |                   |
|      |      |                                                                     |                  |                   |
|      |      |                                                                     | Total Qu         | estion 1          |
|      |      |                                                                     |                  |                   |
|      |      |                                                                     |                  |                   |
| 8106 |      |                                                                     | [Turi            | n over            |

5. A. E. A. E. A. E. A. E. A. E. A. E. A. E. A. E. A. E. A. E. A. E. A. E. A. E. A. E. A. E. A. E. A. E. A. E. A. E. A. E. A. E. A. E. A. E. A. E. A. E. A. E. A. E. A. E. A. E. A. E. A

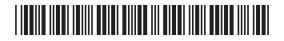

| (g) | Wh  | nich statement is true about RAM?                                                                                       | Examiner Only  Marks Remark |
|-----|-----|----------------------------------------------------------------------------------------------------|-----------------------------|
|     | A   | RAM is non-volatile and the amount of RAM in a computer cannot affect its performance.                                  |                             |
|     | В   | RAM is non-volatile and the amount of RAM in a computer can affect its performance.                                     |                             |
|     | С   | RAM is volatile and the amount of RAM in a computer cannot affect its performance.                                      |                             |
|     | D   | RAM is volatile and the amount of RAM in a computer can affect its performance.                                         |                             |
|     |     | Answer [1]                                                                                                    |                             |
| (h) | Αt  | template is:                                                                                                    |                             |
|     | Α   | a program which helps the user to complete a task                                                                       |                             |
|     | В   | a standard layout for a document which can be reused                                                                    |                             |
|     | С   | a program which protects the computer against viruses                                                                   |                             |
|     | D   | a document which has been merged with a database                                                                        |                             |
|     |     | Answer [1]                                                                                                    |                             |
| (i) | Sel | lect the statement which is true about a LAN.                                                                           |                             |
|     | Α   | A LAN is a Logical Area Network, allows peripherals to be shared and has a file server for storing software.            |                             |
|     | В   | A LAN is a Local Area Network, allows data to be shared across the Internet and has a file server for storing software. |                             |
|     | С   | A LAN is a Local Area Network, allows peripherals to be shared and allows users to share data.                          |                             |
|     | D   | A LAN is a Logical Area Network, allows data to be shared and has a file server for storing software.                   |                             |
|     |     | Answer [1]                                                                                                    |                             |
|     |     |                                                                                                    |                             |
|     |     |                                                                                                    |                             |
|     |     |                                                                                                    |                             |

20 00

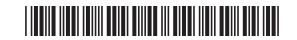

|     |     |     |                                                                               |                 |                   | _ |
|-----|-----|-----|-------------------------------------------------------------------------------|-----------------|-------------------|---|
|     | (j) | Sel | lect the statement which is true about EFTPOS.                                | Examin<br>Marks | er Only<br>Remark |   |
|     |     | A   | It provides itemised receipts but does not allow payments to be processed.    |                 |                   |   |
|     |     | В   | It allows barcodes to be scanned but does not allow payments to be processed. |                 |                   |   |
|     |     | С   | It provides itemised receipts but does not allow barcodes to be scanned.      |                 |                   |   |
|     |     | D   | It provides itemised receipts and allows payments to be processed.            |                 |                   |   |
|     |     |     | Answer [1]                                                                    |                 |                   |   |
|     |     |     |                                                                               |                 |                   |   |
|     |     |     |                                                                               |                 |                   |   |
|     |     |     |                                                                               |                 |                   |   |
|     |     |     |                                                                               |                 |                   |   |
|     |     |     |                                                                               |                 |                   |   |
|     |     |     |                                                                               |                 |                   |   |
|     |     |     |                                                                               |                 |                   |   |
|     |     |     |                                                                               |                 |                   |   |
|     |     |     |                                                                               |                 |                   |   |
|     |     |     |                                                                               |                 |                   |   |
|     |     |     |                                                                               |                 |                   |   |
|     |     |     |                                                                               | Total Qu        | estion 1          |   |
| 040 | 6   |     |                                                                               | [Tur            | n over            |   |
| 810 | U   |     |                                                                               |                 |                   |   |

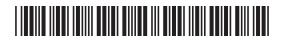

2 Joanne has created a spreadsheet to calculate the bonus due to each of her employees. Below is a section of the spreadsheet.

| er Only |
|---------|
| Remark  |
|         |

Œ.

|    | Α                 | В                                             | С               | D                          | E                        | F     | G               | Н               | I       |  |  |  |
|----|-------------------|-----------------------------------------------|-----------------|----------------------------|--------------------------|-------|-----------------|-----------------|---------|--|--|--|
| 1  |                   | Holiday Bonus Calculator - Joanne's Jewellery |                 |                            |                          |       |                 |                 |         |  |  |  |
| 2  | Forename          | Surname                                       | Hours<br>Worked | Rate of<br>Pay<br>Per Hour | Total<br>before<br>Bonus | Bonus | Bonus<br>Amount | Total<br>Earned | Taxable |  |  |  |
| 3  | Anne              | Dellby                                        | 20              | £ 10.00                    | £ 200.00                 | 10%   | £ 20.00         | £ 220.00        | Yes     |  |  |  |
| 4  | Jack              | Beale                                         | 8               | £ 6.00                     | £ 48.00                  | 5%    | £ 2.40          | £ 50.40         | No      |  |  |  |
| 5  | Alex              | Bowen                                         | 30              | £ 10.00                    | £ 300.00                 | 10%   | £ 30.00         | £ 330.00        | Yes     |  |  |  |
| 6  | Ewan              | Rawdon                                        | 15              | £ 8.00                     | £ 120.00                 | 10%   | £ 12.00         | £ 132.00        | Yes     |  |  |  |
| 7  | John              | Mahon                                         | 17              | £ 9.00                     | £ 153.00                 | 10%   | £ 15.30         | £ 168.30        | Yes     |  |  |  |
| 8  | Marc              | Smyth                                         | 10              | £ 7.00                     | £ 70.00                  | 5%    | £ 3.50          | £ 73.50         | No      |  |  |  |
| 9  |                   |                                               | 100             |                            | £ 891.00                 |       | £ 83.20         | £ 974.20        |         |  |  |  |
| 10 |                   |                                               |                 |                            |                          |       |                 |                 |         |  |  |  |
| 11 |                   |                                               |                 |                            |                          |       |                 |                 |         |  |  |  |
| 12 | Higher Bonus Rate | 10%                                           |                 |                            |                          |       |                 |                 |         |  |  |  |
| 13 | Lower Bonus Rate  | 5%                                            |                 |                            |                          |       |                 |                 |         |  |  |  |
| 14 |                   |                                               |                 |                            |                          |       |                 |                 |         |  |  |  |
| 15 | Tax Boundary      | £100.00                                       |                 |                            |                          |       |                 |                 |         |  |  |  |

(a) Write down the formula you would expect to find in cell H9.

[1]

(b) If an employee's Total Earned is more than £100.00, they must pay tax. Tick (✓) one formula which you would expect to find in cell I3.

| Formula                  | Tick (√) |
|--------------------------|----------|
| =IF(H3>100,"Yes", "No")  |          |
| =IF(H3<100,"Yes", "No")  |          |
| =IF(H3=100, "No", "Yes") |          |

[1]

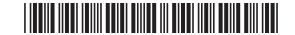

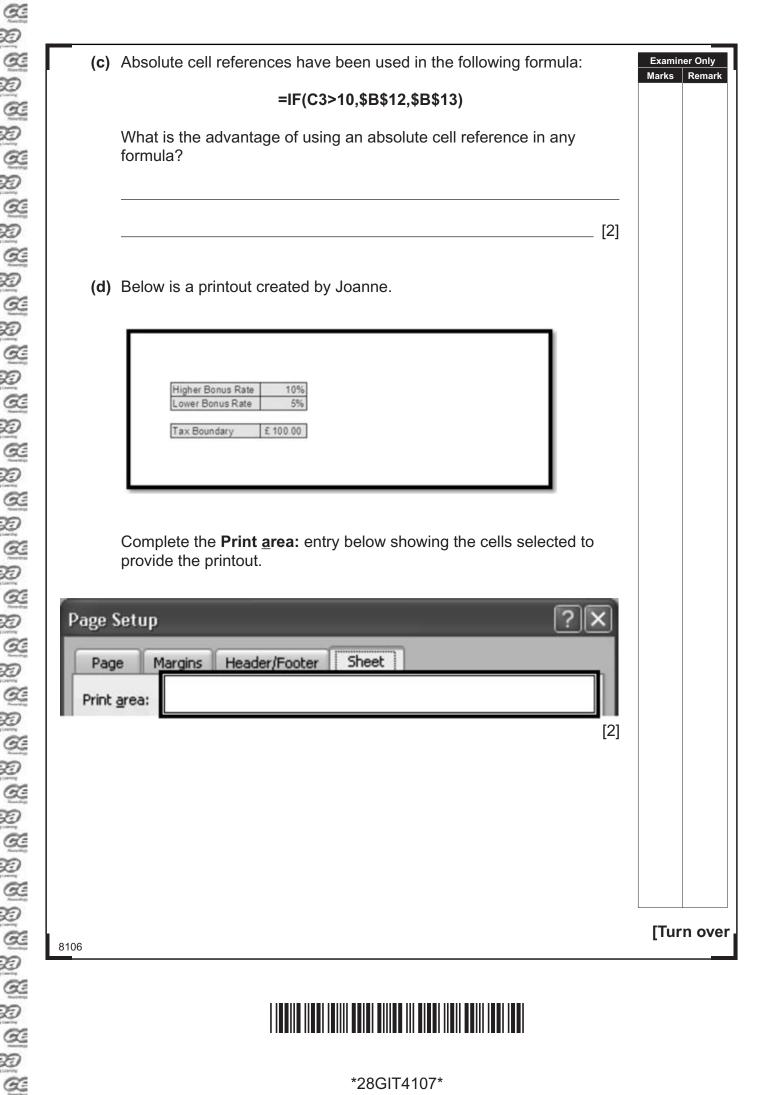

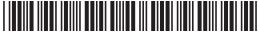

(e) Below is a chart produced from the spreadsheet data shown. Examiner Only Marks Remark £350.00 £300.00 £250.00 £200.00 £150.00 £100.00 £50.00 £-Dellby Beale Bowen Rawdon Mahon Smyth Write down the **three** cell ranges used to produce this chart. 3. \_\_\_\_\_\_ [3]

20

20

20

**Examiner Only** Joanne creates another chart, shown below. Describe the information Marks Remark presented on the chart. Smyth Dellby 10% 20% Mahon 17% Beale 8% Rawdon 15% Bowen 30% \_\_\_\_\_[2] **Total Question 2** [Turn over 8106

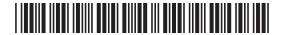

|      |     |       |                                                                                                    |                         | _           |
|------|-----|-------|----------------------------------------------------------------------------------------------------|-------------------------|-------------|
| 3    |     |       | rm create digital and painted images of Northern Ireland pes. The company has its biggest client in the United States.  | Examiner O<br>Marks Rei | nly<br>mark |
|      | (a) |       | ents in the United States wish to meet the artists, so JK Artform e proposed using video conferencing for this purpose. |                         |             |
|      |     | (i)   | What is video conferencing?                                                                                             |                         |             |
|      |     |       |                                                                                                    |                         |             |
|      |     |       | [1]                                                                                                    |                         |             |
|      |     | (ii)  | What advice would you give to the company about the bandwidth required for video conferencing?                          |                         |             |
|      |     |       |                                                                                                    |                         |             |
|      |     |       | [2]                                                                                                    |                         |             |
|      |     | (iii) | Describe <b>one</b> way in which video conferencing is better for the environment.                                      |                         |             |
|      |     |       |                                                                                                    |                         |             |
|      |     |       | [2]                                                                                                    |                         |             |
|      |     |       |                                                                                                    |                         |             |
|      |     |       |                                                                                                    |                         |             |
|      |     |       |                                                                                                    |                         |             |
|      |     |       |                                                                                                    |                         |             |
| 8106 |     |       |                                                                                                    |                         |             |

Œ.

**A** 

<u>a</u>

20 00

@ @

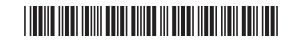

| (b) The director of JK Artform has decided to employ a n<br>teleworkers.                                           | umber of   | Examiner Only  Marks Remark |
|----------------------------------------------------------------------------------------------------|------------|-----------------------------|
| (i) The statements below are about teleworking. Wr FALSE beside each. The first one has been done                  |            |                             |
| Statement                                                                                                    | TRUE/FALSE |                             |
| Teleworking is the use of the telephone to make sales to customers.                                                | FALSE      |                             |
| Teleworking allows employees to work flexible hours.                                                               | [1]        |                             |
| Teleworker activity is more difficult for managers to monitor.                                                     | [1]        |                             |
| Teleworking allows for a lot of face-to-face contact between workers.                                              | [1]        |                             |
| in terms of:  Recruiting employees Training employees Expenses and costs  Recruiting employees  Training employees |            |                             |
|                                                                                                    |            | [Turn over                  |

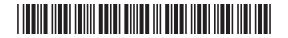

|      | Expenses and costs | Examir<br>Marks | ner Only<br>Remark |
|------|--------------------|-----------------|--------------------|
|      |                    |                 |                    |
|      | [6]                |                 |                    |
|      |                    |                 |                    |
|      |                    |                 |                    |
|      |                    |                 |                    |
|      |                    |                 |                    |
|      |                    |                 |                    |
|      |                    |                 |                    |
|      |                    |                 |                    |
|      |                    |                 |                    |
|      |                    |                 |                    |
|      |                    | Total Qu        | uestion 3          |
| 8106 |                    |                 |                    |

2

Œ. 20 Œ. 20 Q. 20 Q 20 Q 20 a 20 Œ 20 a 20 a 20 a 20 Œ. 20 Q. 20 Œ 20

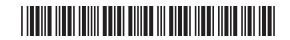

| People regis  People regis  People regis  People regis  People regis  People regis  People regis  People regis  People regis  People regis  People regis  Tick (  ) one | ter using an online form. The must enter their surname ont must be aged 10–18. can set up a member's accord of at least eight characters may enter a budget for tutoric.00. | to the form.  unt. If they do, they must select a s. | Examiner Only  Marks Remark |
|----------------------------------------------------------------------------------------------------|----------------------------------------------------------------------------------------------------|------------------------------------------------------|-----------------------------|
| Data                                                                                                    | Validation Check                                                                                                    | Reason for choice                                    |                             |
| (a) Surname                                                                                                    | ☐ Presence check ☐ Range check ☐ Length check ☐ Type check [1]                                                                                                    | [1]                                                  |                             |
| (b) Budget                                                                                                    | <ul><li>□ Presence check</li><li>□ Range check</li><li>□ Length check</li><li>□ Type check</li><li>[1]</li></ul>                                                            | [1]                                                  |                             |
| (c) Age                                                                                                    | <ul><li>□ Presence check</li><li>□ Range check</li><li>□ Length check</li><li>□ Type check</li><li>[1]</li></ul>                                                            | [1]                                                  |                             |
| (d) Password                                                                                                    | <ul><li>□ Presence check</li><li>□ Range check</li><li>□ Length check</li><li>□ Type check</li><li>[1]</li></ul>                                                            | [1]                                                  | Total Question 4            |
| 8106                                                                                                    |                                                                                                    |                                                      | [Turn over                  |

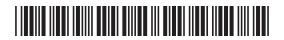

| Increased usage of the Internet has changed the way people live. Most                                                                         | t     | Examiner C | Only |
|----------------------------------------------------------------------------------------------------|-------|------------|------|
| people do some shopping online.                                                                                                    |       | Marks Re   | ema  |
| (a) Circle <b>two</b> advantages that online shopping has brought to the customer.                                                            |       |            |      |
| No premises required 24/7 shopping Fewer staff required Larger range of shops Goods are received immediately                                  | [2]   |            |      |
|                                                                                                    |       |            |      |
| In order to shop online customers can use their Credit or Debit Card.                                                                         |       |            |      |
| <b>(b)</b> List <b>two</b> pieces of data they will have to enter from their card when purchasing goods online.                               |       |            |      |
| 1                                                                                                    |       |            |      |
| 2                                                                                                    | [2]   |            |      |
| 2.                                                                                                    | _ [4] |            |      |
| <ul> <li>(c) Explain how the following help ensure that customer details are processed securely when shopping online.</li> <li>SET</li> </ul> |       |            |      |
| <ul> <li>Encryption</li> </ul>                                                                                                    |       |            |      |
| SET                                                                                                    |       |            |      |
|                                                                                                    |       |            |      |
|                                                                                                    |       |            |      |
|                                                                                                    |       |            |      |
|                                                                                                    |       |            |      |
|                                                                                                    |       |            |      |
|                                                                                                    |       |            |      |
|                                                                                                    |       |            |      |
|                                                                                                    |       |            |      |
|                                                                                                    |       |            | _    |

a

20 00 20

**A** 

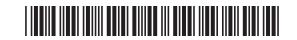

| Encryption |     | Examiner Only<br>Marks Remark |         |
|------------|-----|-------------------------------|---------|
|            |     |                               |         |
|            |     |                               |         |
|            |     |                               |         |
|            | [6] |                               |         |
|            |     |                               |         |
|            |     |                               |         |
|            |     |                               |         |
|            |     |                               |         |
|            |     |                               |         |
|            |     |                               |         |
|            |     |                               |         |
|            |     |                               |         |
|            |     |                               |         |
|            |     |                               |         |
|            | Т   | otal Question 5               |         |
|            |     | [Turn ove                     | ا<br>•r |

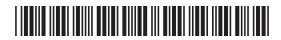

**6** Lucy is creating a database for her school project.

2a

Ms Caitlin Rooney

(a) Below is a section from the **Customer** table. Shade **one** record in the table.

| Name           | House<br>number | Street      | Town/City | Postcode |
|----------------|-----------------|-------------|-----------|----------|
| Mr Joe Watson  | 1               | High Street | Belfast   | BT4 6TD  |
| Mr Jim Donald  | 31              | Mary Street | Newry     | BT24 6TL |
| Miss Amy White | 52              | West Street | Armagh    | BT62 8TY |

Church Walk

Lisburn

[1]

BT18 5FG

20

Examiner Only

Marks Remark

(b) Lucy needs to include a primary key in the Video table below.

| Title                     | Genre   | Rating | Number in stock |
|---------------------------|---------|--------|-----------------|
| High School Musical       | Musical | U      | 4               |
| The Secret of the Unicorn | Comedy  | PG     | 5               |
| The Lion King             | Musical | U      | 3               |
| Footloose                 | Musical | 12A    | 6               |

| what is a primary key? |     |
|------------------------|-----|
|                        |     |
|                        |     |
|                        |     |
|                        | [1] |
|                        | • • |

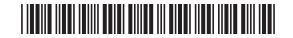

The table below is a sample of data taken from the **Rental** table.

| Rental No | Video ID | Member<br>ID | Date<br>Borrowed | Days<br>Rented | Price per<br>night |
|-----------|----------|--------------|------------------|----------------|--------------------|
| 01        | COM01    | WAL01        | 20/05/2013       | 3              | £3.50              |
| 02        | CLA06    | SMI01        | 20/05/2013       | 2              | £3.00              |
| 02        | MUS09    | SMI01        | 20/05/2013       | 2              | £4.00              |
| 03        | THR11    | BES02        | 24/05/2013       | 2              | £3.50              |
| 04        | DRA05    | CLA05        | 26/05/2013       | 3              | £3.00              |

(c) Suggest data types for the following fields in the Rental table.

| Field Name      | Data Type |
|-----------------|-----------|
| Rental No       |           |
| Member ID       |           |
| Price per night |           |

[3]

| Total Qu | lestion 6 |
|----------|-----------|
|          |           |
|          |           |

Examiner Only

Marks Remark

[Turn over

8106

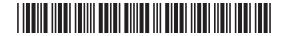

James is a GCSE student and needs some help in selecting appropriate storage media for his coursework. He has asked about the following storage devices.

| Examiner Only |  |
|---------------|--|
| Marks Remark  |  |
|               |  |

| Storage Device      | Capacity     |
|---------------------|--------------|
| USB Memory Stick    | 2 Gigabyte   |
| External Hard Drive | 1 Terabyte   |
| CD-R                | 650 Megabyte |

(a) Complete the table below by inserting the name of the storage devices in order of their capacity, largest first.

| Rank | Storage Device      |
|------|---------------------|
| 1.   | (largest capacity)  |
| 2.   |                     |
| 3.   | (smallest capacity) |

[3]

(b) James has decided to use either a DVD-RW or DVD-R. Tick (✓) two statements that are true about these storage devices.

| Statement                                          | Tick (✓) |
|----------------------------------------------------|----------|
| Both DVD-R and DVD-RW are read only.               |          |
| DVD-R can be written to only once.                 |          |
| DVD-RW can be written to many times.               |          |
| Both DVD-R and DVD-RW can be written to only once. |          |

Total Question 7

[2]

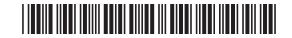

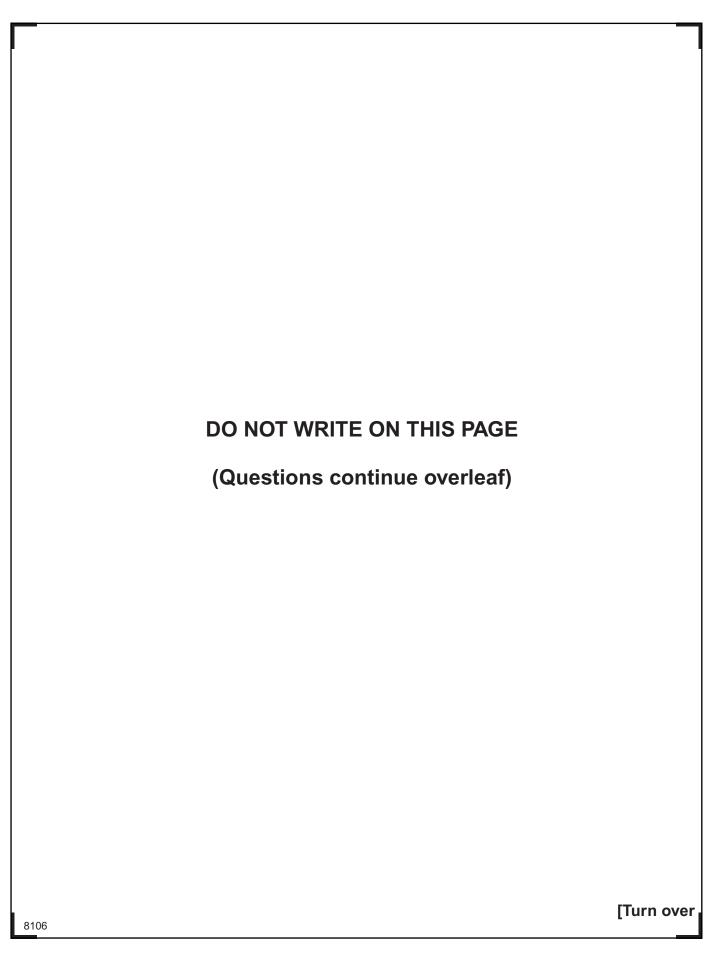

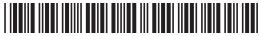

**8** Liz wants her friend to make a multimedia presentation to advertise her high school musical "South Pacific" to parents at the Open Evening.

Examiner Only Marks Remark 20

20

She wants parents to be able to select their own pathway through the presentation, so Liz creates this navigation plan to show how slides should be linked

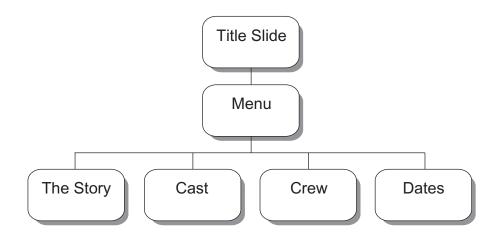

(a) In the table below, place a **tick** (✓) beside **two** presentation tools that would allow users to select different pathways through Liz's presentation.

| Tool         | Tick (√) |
|--------------|----------|
| Timings      |          |
| Buttons      |          |
| Hyperlinks   |          |
| Master slide |          |
| Templates    |          |

[2]

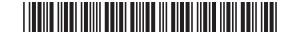

Examiner Only Liz draws up the following storyboard for the first two slides of her Marks Remark presentation. She says she wants the presentation to contain animation and sound. **Title Slide** Menu Slide Graphic Menu Link Link Link Production and Link School Her friend creates the following slides for the start of Liz's multimedia presentation. **South Pacific** Menu The Story

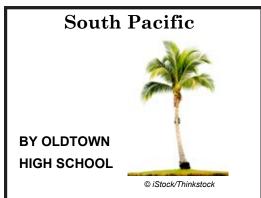

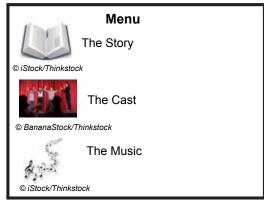

[Turn over

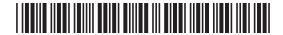

| Liz needs some advice on testing the completed presentation.                                                                | Examiner Only  Marks Remark |
|----------------------------------------------------------------------------------------------------|-----------------------------|
| (b) Identify <b>three</b> elements of the completed presentation Liz should test and say how she would carry out each test. |                             |
| Test 1                                                                                                    | -                           |
|                                                                                                    | -                           |
|                                                                                                    | -                           |
| Test 2                                                                                                    | -                           |
| Test 2                                                                                                    | -                           |
|                                                                                                    | -                           |
|                                                                                                    | -                           |
| Test 3                                                                                                    | -                           |
|                                                                                                    | -                           |
|                                                                                                    | -                           |
| [6]                                                                                                    | ]                           |
|                                                                                                    |                             |
|                                                                                                    |                             |
|                                                                                                    | Total Question 8            |
|                                                                                                    |                             |
| 8106                                                                                                    |                             |

20 00 00

Œ.

Ø

<u>a</u>

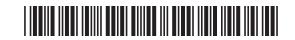

| cla       | •                                                                                   |                     | •                   | nts from his English icle and comment on        | the | Examir<br>Marks | er Only<br>Remark |
|-----------|-------------------------------------------------------------------------------------|---------------------|---------------------|-------------------------------------------------|-----|-----------------|-------------------|
| (a)       | ) Give <b>one</b> reason why instant messaging would not be suitable for this task. |                     |                     |                                                 |     |                 |                   |
|           |                                                                                     |                     |                     |                                                 | [1] |                 |                   |
| The       | e students dec                                                                      | cide to use a bulle | etin board for the  | e task.                                         |     |                 |                   |
| (b)       |                                                                                     | a bulletin board    | -                   | e sentences which or this task ( <b>not all</b> |     |                 |                   |
|           | Offline                                                                             | Replies             | Online              | Interactive                                     |     |                 |                   |
|           | Bulletin board                                                                      | ds are not          |                     | Not everyon                                     | е   |                 |                   |
|           | in the group                                                                        | has to be           |                     | at the same time                                | to  |                 |                   |
|           | take part in tl                                                                     | ne discussion. Us   | sers can comme      | ent on the article and                          |     |                 |                   |
|           | read the                                                                            |                     | from othe           | er group members at                             |     |                 |                   |
|           | anytime.                                                                            |                     |                     |                                                 | [3] |                 |                   |
| As<br>Vol | •                                                                                   | son the pupils wi   | ll also link with a | another school using                            |     |                 |                   |
| (c)       | Explain to Ju                                                                       | de what is mean     | t by VoIP.          |                                                 |     |                 |                   |
|           |                                                                                     |                     |                     |                                                 |     |                 |                   |
|           |                                                                                     |                     |                     |                                                 |     |                 |                   |
|           |                                                                                     |                     |                     |                                                 |     |                 |                   |
|           |                                                                                     |                     |                     |                                                 | [2] | Total Qu        | uestion 9         |
|           |                                                                                     |                     |                     |                                                 |     |                 |                   |
|           |                                                                                     |                     |                     |                                                 |     | [Tur            | n over            |

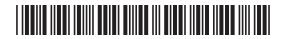

**10** Jack's school uses a form to collect data from new students. The data is used to create information that can be used by the school.

Part of the form the school uses is shown below:

# City High School

| Pupil Number:                |   |
|------------------------------|---|
| Address:                     |   |
| Telephone Number:            |   |
| DOB:/                        |   |
| How do you travel to school? |   |
|                              |   |
| LUNCHES?                     |   |
| SCHOOL CANTEEN?              | _ |
| PUPIL NAME:                  | - |

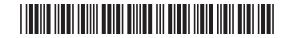

| Font:         |     |            |
|---------------|-----|------------|
|               |     |            |
| Tick Boxes:   |     |            |
|               | [1] |            |
| Instructions: |     |            |
|               | [1] |            |
|               |     |            |
|               |     |            |
|               |     |            |
|               |     |            |
|               |     |            |
|               |     |            |
|               |     |            |
|               |     |            |
|               |     |            |
|               |     |            |
|               |     |            |
|               |     |            |
|               |     |            |
|               |     |            |
|               |     |            |
|               |     |            |
|               |     | Total Ques |
|               |     |            |

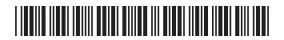

| BACKUP                              | SEARCH ENGINE                                      | FIREV | VALL  | FIBRE O  | PTIC     |          |       |
|-------------------------------------|----------------------------------------------------|-------|-------|----------|----------|----------|-------|
| VIRTUAL LE                          | ARNING ENVIRONME                                   | NT    | BLUET | ООТН     | CSV      |          |       |
| OPTI                                | CAL MARK RECOGNIT                                  | ΓΙΟΝ  | MIDI  | RTF      |          |          |       |
| TOUC                                | H SCREEN JPEC                                      | 3 S   | EARCH | CRITERIA | <b>L</b> |          |       |
| Definition                          |                                                    | Terr  | m     |          |          |          |       |
| Software desigr<br>from hacking via | ned to protect a network<br>a the Internet         |       |       |          |          |          |       |
| 0,                                  | ch allows musical connect to a computer            |       |       |          |          |          |       |
| A software tool courses online      | designed to deliver                                |       |       |          |          |          |       |
| A type of cable bight pulses        | which sends data using                             |       |       |          |          |          |       |
| A program used<br>Internet          | d to find information on t                         | he    |       |          |          |          |       |
|                                     | nology which can be use<br>adset to a mobile phone | I     |       |          |          |          |       |
| A set of words ι<br>the Internet    | used to find information                           | on    |       |          |          |          |       |
| A compressed f                      | ile format                                         |       |       |          |          |          |       |
|                                     | ta capture which detects<br>bencil marks on a form | ;     |       |          |          |          |       |
| A copy of data o                    | currently held on a<br>m                           |       |       |          |          |          |       |
|                                     |                                                    |       |       |          | [10]     |          |       |
|                                     |                                                    |       |       |          |          |          |       |
| THIS IS                             | S THE END OF T                                     | HE QU | ESTIC | N PAPE   | R        | Total Qu | estio |

a

20 00

**A** 

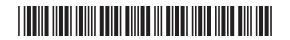

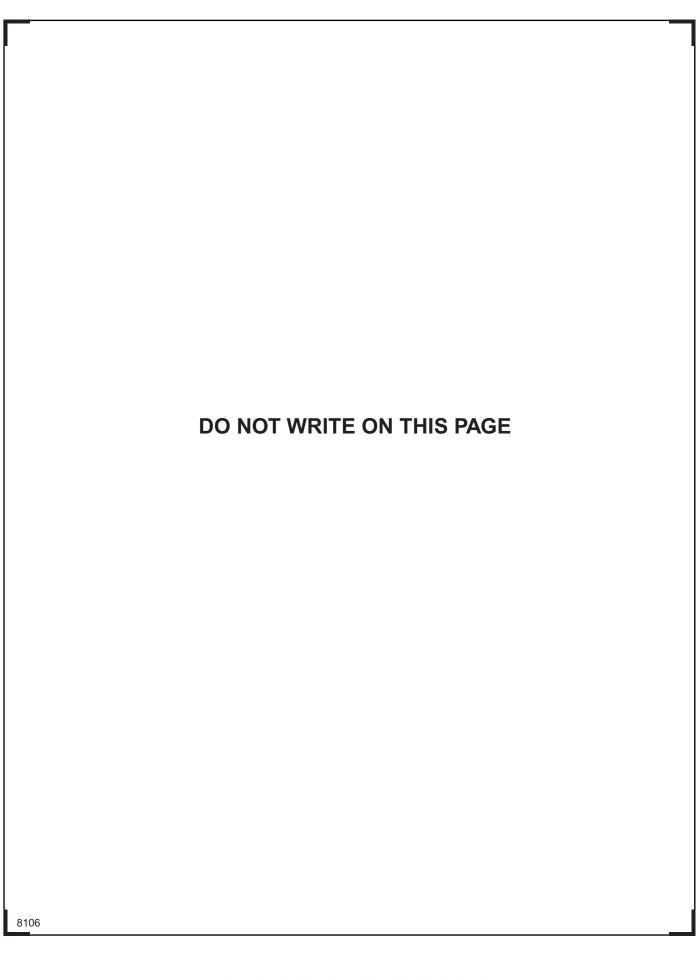

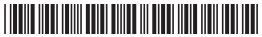

### DO NOT WRITE ON THIS PAGE

| For Examiner's use only |       |  |  |
|-------------------------|-------|--|--|
| Question<br>Number      | Marks |  |  |
| 1                       |       |  |  |
| 2                       |       |  |  |
| 3                       |       |  |  |
| 4                       |       |  |  |
| 5                       |       |  |  |
| 6                       |       |  |  |
| 7                       |       |  |  |
| 8                       |       |  |  |
| 9                       |       |  |  |
| 10                      |       |  |  |
| 11                      |       |  |  |

20

Total Marks

**Examiner Number** 

Permission to reproduce all copyright material has been applied for. In some cases, efforts to contact copyright holders may have been unsuccessful and CCEA will be happy to rectify any omissions of acknowledgement in future if notified.

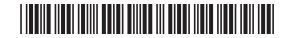